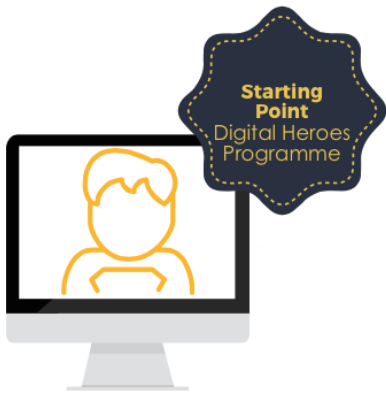

## Using Digital Unite Technology Guides

www.startpoint.org.uk

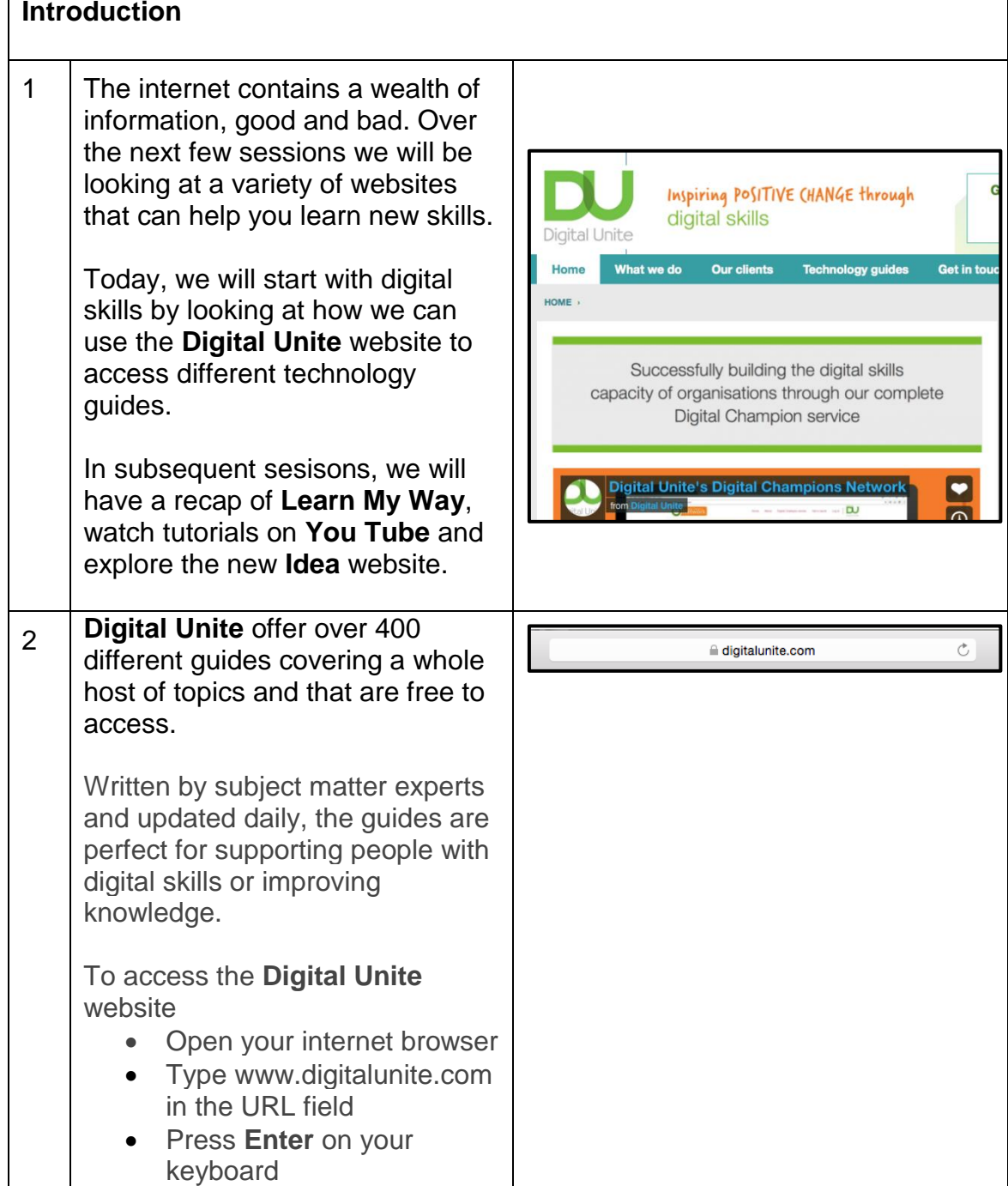

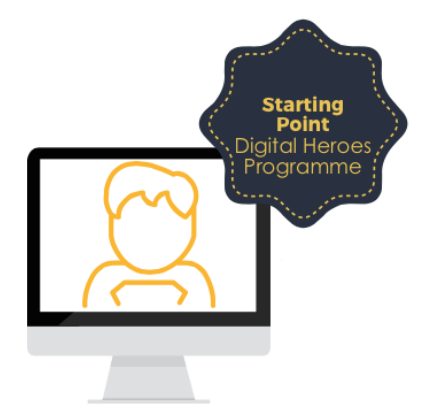

www.startpoint.org.uk

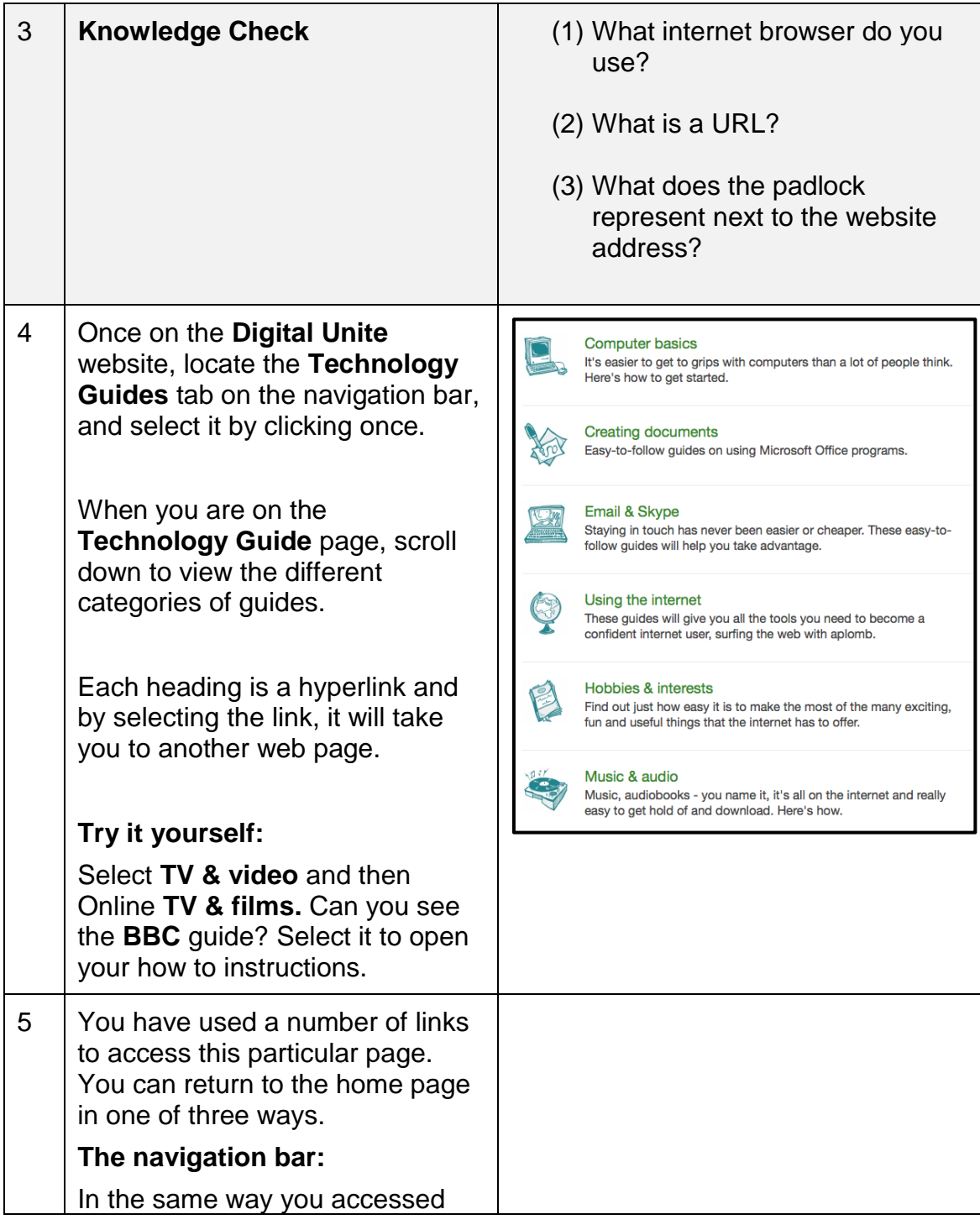

Starting Point Community Learning Partnership | Stockport – Digital Heroes Programme Funded By The Good Things Foundation - FDI Fund (2017/18)

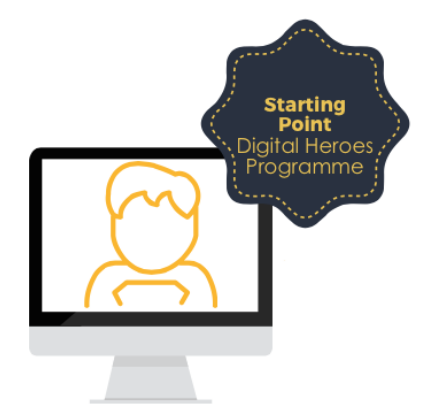

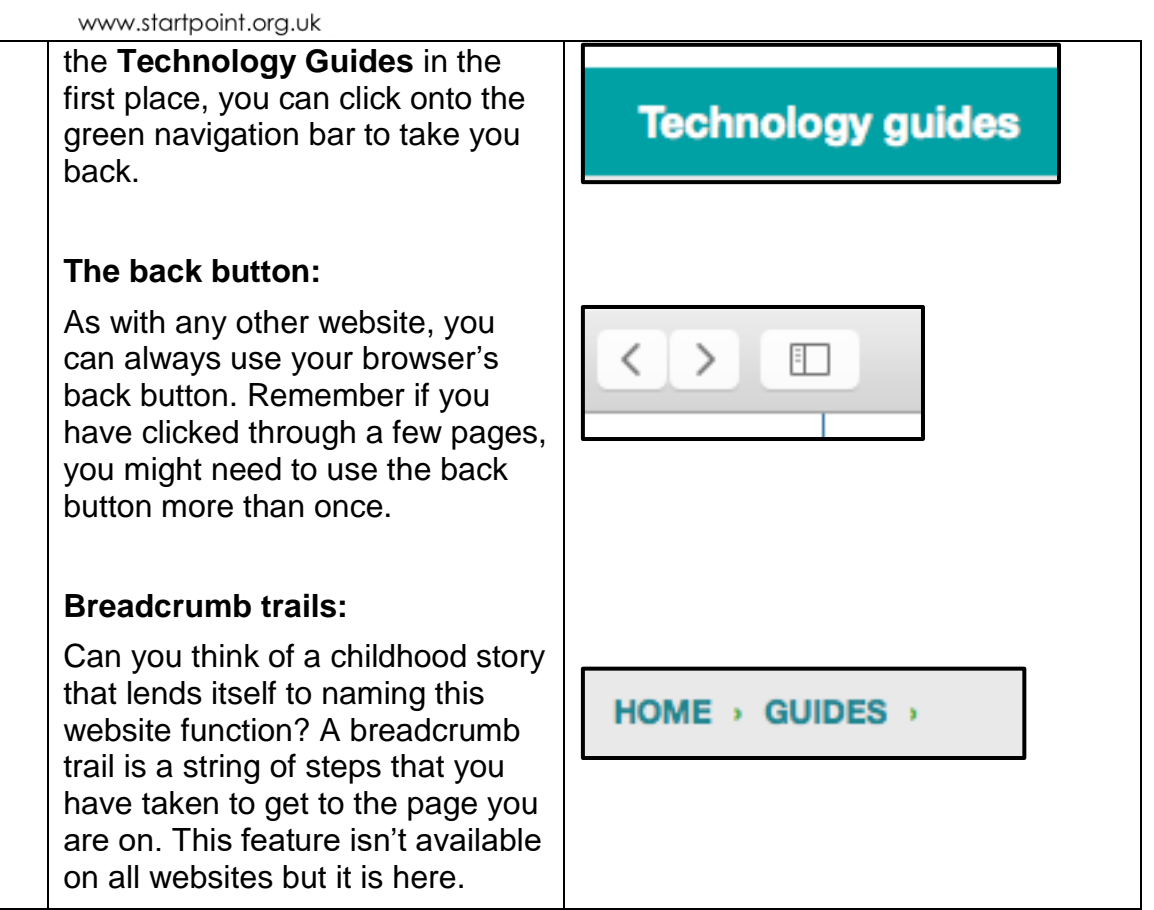

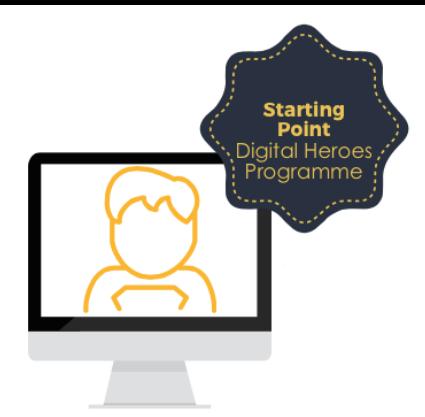

www.startpoint.org.uk

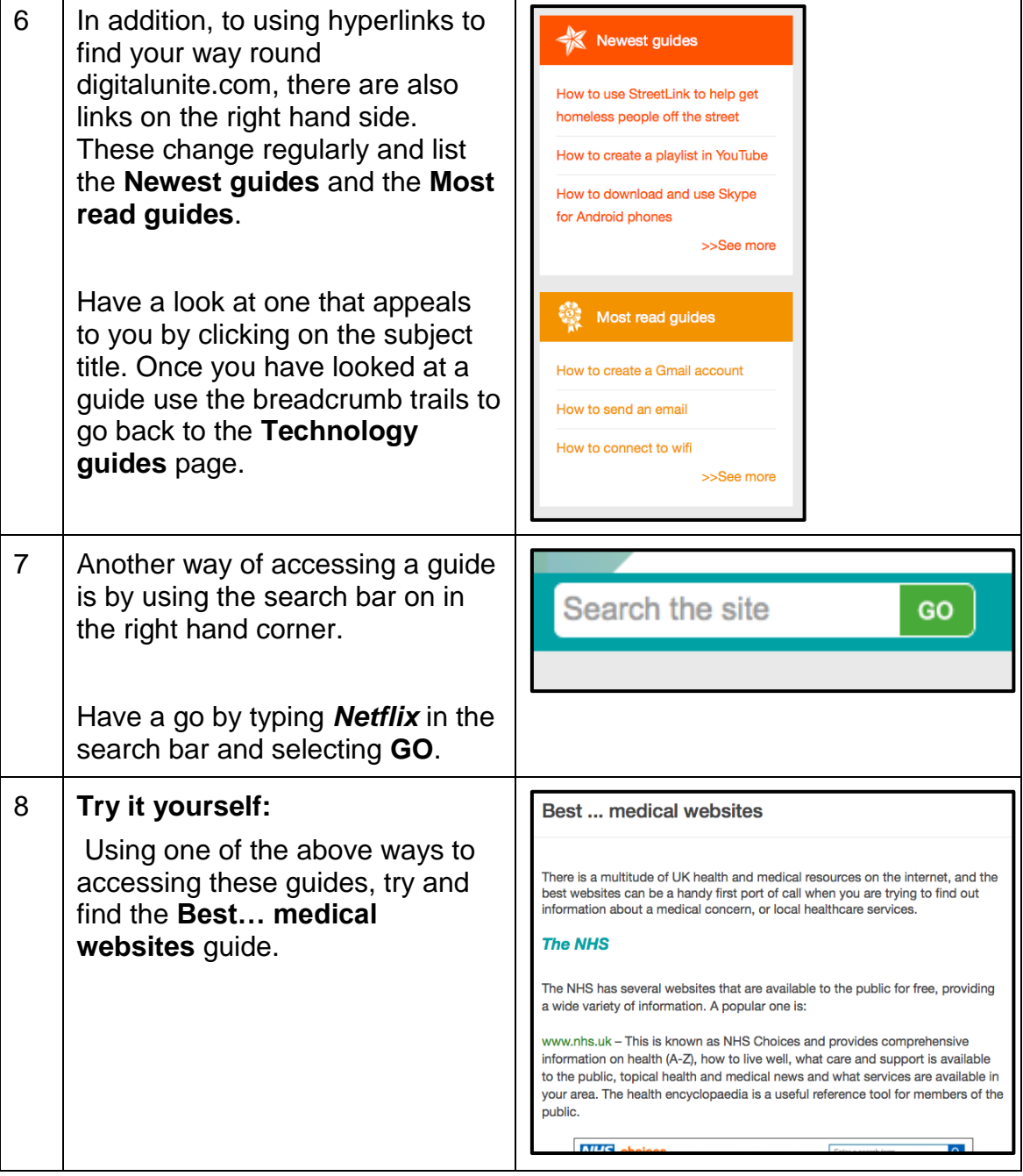

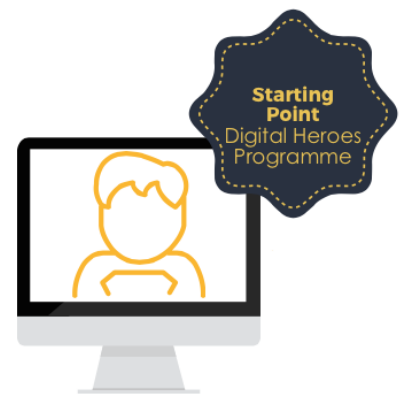

www.startpoint.org.uk

## 2 Accessibility help **8** Sign in R H **Homework (optional)** Learn<br>My Wa Home Subjects Get others online Online basics > Using the In this guide we have used a lot of Using the internet correct terminology such as ⊕ In this course you will learn all about browsing the internet. The course navigation bar, browser and covers using a web browser to view websites, creating bookmarks and breadcrumb trails. If you have what copyright means online. The internet is a giant library of information. Knowing how to access this used **Learn My Way** in the past Information can make a your life a lot easier. For example, you can use the internet<br>to keep in touch with friends and family, read the news, follow your hobbies, watch and have access to the internet your favourite TV programmes, shop, compare prices and pay bills. 4 4 topics | @ 3 resou before your next session, recap Register to start this course on what you have learnt today by completing the **Using the internet** course. In the next session we will be learning about **Learn My Way** in more detail.

Notes:

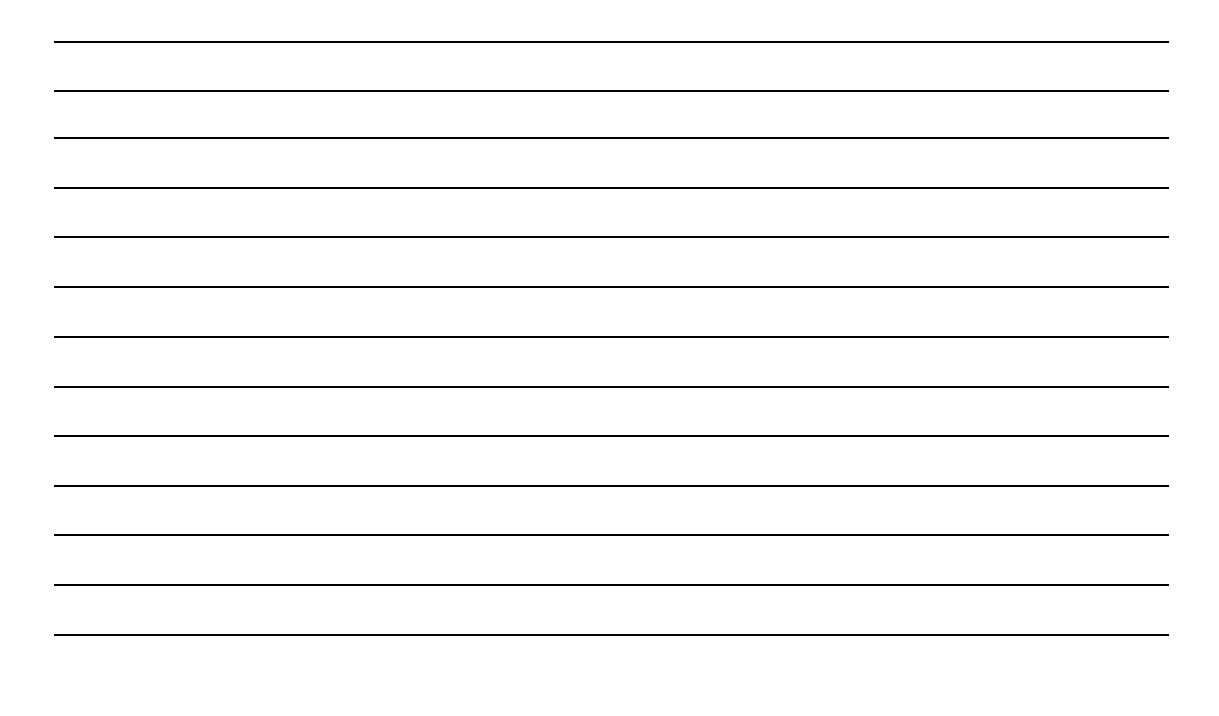

Starting Point Community Learning Partnership | Stockport – Digital Heroes Programme Funded By The Good Things Foundation - FDI Fund (2017/18)